### CAXA2005

- 13 ISBN 9787111162827
- 10 ISBN 711116282X

出版时间:2005-4-1

作者:杨立辉,谷德桥,倪祥明,倪祥明,谷德桥,杨立辉

页数:348

版权说明:本站所提供下载的PDF图书仅提供预览和简介以及在线试读,请支持正版图书。

#### www.tushu000.com

CAXA 2005 ISBN 9787111162827

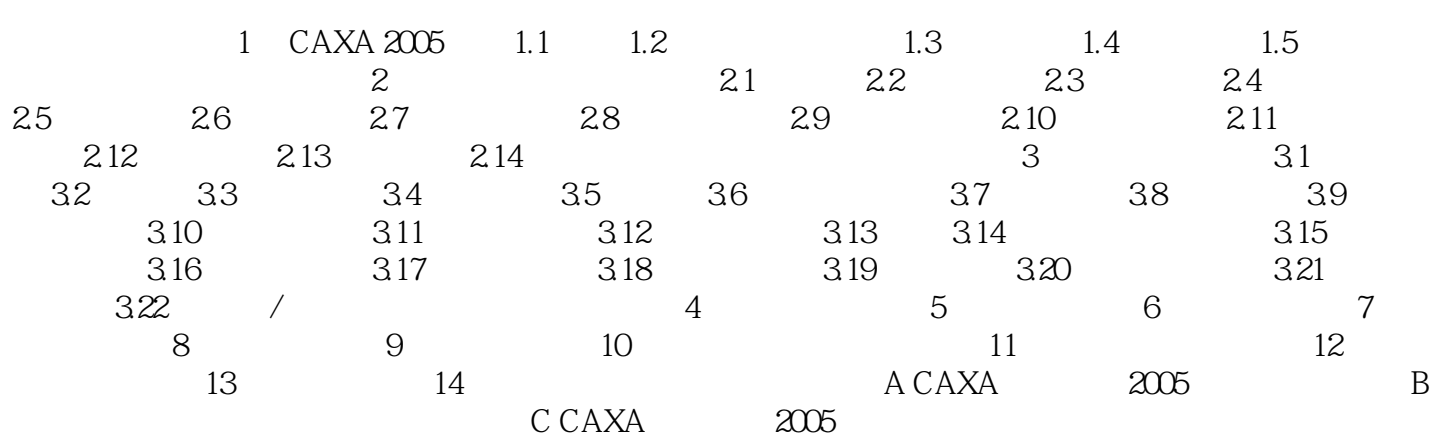

本站所提供下载的PDF图书仅提供预览和简介,请支持正版图书。

:www.tushu000.com